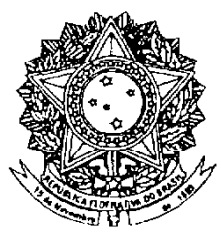

# **SENADO FEDERAL**

# **PROJETO DE LEI DO SENADO** Nº 348, DE 2007

Inclui a carne suína na pauta de produtos amparados pela Política de Garantia de Precos Mínimos (PGPM), nos termos do Decreto-Lei nº 79, de 19 de dezembro de 1966, e da Lei nº 8.427. de 27 de maio de 1992.

### O CONGRESSO NACIONAL decreta:

Art. 1º A Política de Garantia de Preços Mínimos (PGPM) compreende o apoio à comercialização da carne suína, nos termos do Decreto-Lei nº 79, de 19 de dezembro de 1966, e da Lei nº 8.427, de 27 de maio de 1992.

Parágrafo único. São beneficiários do apoio a que se refere o caput os pequenos e médios produtores rurais e suas cooperativas.

Art. 2º Esta Lei entra em vigor na data de sua publicação.

## **JUSTIFICAÇÃO**

O embargo econômico estabelecido pela Rússia, em 2005, aprofundou a crise que já atingia a suinocultura catarinense, agravando, sobretudo, a situação dos produtores não integrados. Vale salientar que, atualmente, são empregados mais de dez mil trabalhadores apenas na suinocultura independente do Estado de Santa Catarina.

Ao longo de 2006, os prejuízos acumulados, decorrentes da elevação do custo da ração, chegaram a R\$ 50,00 por animal terminado. O setor dá evidentes sinais de que precisa de uma política direcionada ao seu fortalecimento, sendo a definição dessa política o intuito maior da iniciativa deste Projeto de Lei.

Para se ter presente a dimensão da crise, as exportações de carne suína realizadas pelo Estado de Santa Catarina em 2006 representaram apenas 40% das exportações do produto realizadas no ano anterior.

O apoio proposto neste Projeto de Lei trará benefícios a toda a sociedade brasileira, além daqueles associados ao suinocultor, uma vez que permitirá o estímulo ao consumo de carne suína em outras regiões do País.

Como já comprovado cientificamente, a carne suína apresenta teor de gordura saturada menor do que o da carne bovina, por exemplo, sendo mesmo, nesse aspecto, mais saudável do que a carne de frango com pele. Essa razão, além do sabor do produto, explica por que a carne suína participa com 39% de toda a proteína animal consumida no mundo, segundo a FAO.

Entretanto, a carne suína é a menos consumida no Brasil. Pela qualidade nutricional que possui, no entanto, o aumento da ingestão da carne suína pela população trará melhorias à saúde pública brasileira, podendo contribuir para a redução dos gastos públicos.

Por outro lado, o fortalecimento do mercado interno é mais que uma necessidade setorial. Não se pode esquecer que a Constituição Federal, em seu art. 187, determina que a política agrícola levará em conta "os precos compatíveis com os custos de produção e a garantia de comercialização". Esse mecanismo de garantia já funciona para alguns produtos agrícolas, mas a pecuária segue desamparada de políticas oficiais que assegurem os preços de seus produtos.

No caso da carne suína, essa garantia pode existir sem que tenhamos que criar uma sofisticada e onerosa estrutura de armazenamento para um produto perecível. Para tanto, será suficiente a implementação de um instrumento que permita ao suinocultor ou à cooperativa a garantia do preço mínimo, por meio do pagamento da diferença entre este e o preço de mercado, objetivando inclusive complementar o abastecimento em regiões deficitárias a partir dos estoques privados das regiões produtoras, desonerando o Estado dos custos da manutenção de estoques.

Não se vislumbra uma solução para a crise da suinocultura que não inclua mecanismos de garantia de preços e regulação da oferta, como o Prêmio de Escoamento da Produção (PEP), o Empréstimo do Governo Federal sem Opção de Venda (EGF/SOV) ou, ainda, a Linha de Crédito Especial (LEC), todos dispositivos orientados ao mercado, com reduzido custo operacional para os cofres públicos, mas com amplos benefícios sociais.

Peço, em conformidade com as razões expostas, o apoio desta Casa à suinocultura, este importante segmento da pecuária brasileira, para que, dessa forma, venha a se expandir e realizar todo o seu potencial econômico e social.

Sala das Sessões, 19 de junho de 2007.

Senador VALORANDP

## LEGISLACÃO CITADA

### DECRETO-LEI Nº 79, DE 19 DE DEZEMBRO DE 1966.

Vide Lei nº 8.427, de 1992

Institui normas para a fixação de preços mínimos e execução das operações de financiamento e aquisição de produtos agropecuários e adota outras providências.

O PRESIDENTE DA REPÚBLICA, no uso das atribuições que lhe são conferiras pelo art. 9° § 1° do Ato Institucional nº 4, de 7 de dezembro de 1966, resolve baixar o seguinte:

#### DECRETO-LEI:

Art 1º A União garantirá os preços dos produtos das atividades agrícola, pecuária ou extrativa, que forem fixados de acôrdo com êste Decreto-lei.

Art 2° A garantia de precos instituída no presente Decreto-lei é estabelecida exclusivamente em favor dos produtores ou de suas cooperativas.

§ 1º Essa garantia, entretanto, poderá estender-se aos beneficiadores que assumirem a obrigatoriedade de colocar à disposição dos produtores e suas cooperativas - com garantia a êstes de plena liberdade de locação dos produtos e subprodutos resultantes - no mínimo, 5% (cinco por cento) de sua capacidade de armazenamento e beneficiamento, no prazo de financiamento que fôr outorgada a êstes.

§ 2º Em caráter excepcional - quando circunstâncias especiais de mercados justificarem, a critério da Comissão de Coordenação Executiva do Abastecimento - poderão as operações de financiamento ser estendidas, igualmente, aos comerciantes.

§ 3º Em ambos os casos previstos nos parágrafos anteriores será indispensável a comprovação de pagamento, aos produtores, de no mínimo o valor dos preços fixados de acôrdo com êste Decreto-lei.

Art 3º A Comissão de Coordenação Executiva do Abastecimento regulamentará antes de cada safra as condições estipuladas no § 2º, do art. 2º deste Decreto-lei.

Art 4º A União efetivará a garantia de preços através das seguintes medidas:

a) comprando os produtos, pelo preços mínimo fixado;

b) concedendo financiamento, com opção de venda, ou sem êle, inclusive para beneficiamento acondicionamento e transporte dos produtos.

Art 5° Os precos básicos serão fixados por Decreto do Poder Executivo, levando em conta os diversos fatôres que influam nas cotações dos mercados, interno e externo, os custos de transporte até os centros de consumo e portes de escoamento.

§ 1º A publicação dos decretos antecederá, no mínimo de 60 (sessenta) dias o início das épocas de plantio e, de 30 (trinta) dias, o início da produção pecuária ou extrativa mais abundante nas diversas regiões, consoante as indicações dos órgãos competentes.

§ 2º Os decretos poderão, também, estabelecer, quanto a determinados produtos que as garantias previstas neste Decreto-lei perdurarão por mais de um ano ou safra, quando isso interessar a estabilidade da agricultura e a normalidade de abastecimento.

Art 6º Os ágios e deságios, decorrentes da classificação dos produtos, as deduções relativas à comissões, a insuficiência ou falta de acondicionamento dos mesmos, e financiamento de produtos ainda não classificados que determinem encargos para o Tesouro Nacional serão fixados pela Comissão de Financiamento da Produção por determinação da Comissão de Coordenação Executiva do Abastecimento.

Art 7° Os órgãos que, na forma do art. 13, forem incumbidos de efetuar as compras e os financiamentos. são obrigados a fazer, nas zonas produtoras em que operarem, ampla divulgação dos precos mínimos locais.

Art 8º O financiamento dêsses produtos, será no máximo em importância, igual a de quantia que seria paga pela compra e pelo prazo que for necessário para o reequilíbrio do mercado, ouvida a Comissão de Coordonação Executiva do Abastecimento.

Art 9º A Comissão de Financiamento da Produção (CFP), Autarquia Federal, órgão incumbido de dar execução a êste Decreto-lei, fica sob a jurisdição da Superintendência Nacional do Abastecimento (SUNAB).

§ 1º A CFP terá um Diretor Executivo que será nomeado pelo Poder Executivo que fôr mediante indicação da Superintendente da SUNAB.

§ 2º A CFP terá a organização que fôr adotada em regulamento a ser expedido Poder Executivo.

Art 10. Compete ao Diretor Executivo da CFP além de outras atribuições que forem discriminadas no Regulamento, apreciar os projetos sôbre fixação de preços mínimos a serem garantidos e encaminhá-los à apreciação do Superintendente da SUNAB, dar parecer sôbre o relatório anual, balanço e contas, e<br>encaminhá-los ao Tribunal de Contas da União, representar a CFP e juízo e fora dêle, movimentar os recursos destinada à execução dêste Decreto-lei, dar parecer sôbre o relatório anual elaborado pelos diferentes setores técnicos da Autarquia, aprovar acôrdos, contratos e convênios, baixar normas e instruções necessárias ao cumprimento das determinações da Comissão de Coordenação Executiva do Abastecimento inclusive quanto às condições de condicionamento, armazenagem, beneficiamento, transporte e conservação dos produtos cujo preço fôr garantido, e financiamento de produtos ainda não classificados, delegar atribuições, dar posse a diretores e chefes de serviço da Comissão de Financiamento da Produção (CFP) e praticar outros atos, conforme determinar o Regulamento e resolver os casos omissos.

Art 11. Os órgãos do Poder Público, sociedades de economia mista, associações de classes e entidades particulares ficam obrigadas a prestar, com a máxima urgência, as informações que a CFP lhes solicitar para o desempenho de suas atribuições.

Art 12. O Ministério da Agricultura e quaisquer outros órgãos oficiais, por intermédio de seus serviços especializados, prestarão à CFP, a colaboração necessária à boa execução dêste Decreto-lei.

Parágrafo único. No desempenho de suas atribuições, a CFP poderá também valer-se dos serviços das repartições, consulares e diplomáticas brasileiras no exterior.

Art 13. As compras e financiamentos previstos nêste Decreto-lei, serão realizadas diretamente pela CFP ou mediante contratos, acôrdos ou convênios com o Banco Central da República do Brasil, com o Banco do Brasil S.A., Banco Nacional de Crédito Cooperativo, Banco do Oficiais Federais, Bancos Oficiais Regionais, Bancos Oficiais dos Estados da Federação, entidades bancárias privadas, entidades públicas ou autárquicas, companhias jurisdicionadas pela SUNAB, estabelecimentos privados de comprovada idoneidade e sociedades cooperativas

Art 14. Na execução dêste Decreto-lei, CFP agirá de acôrdo com as diretrizes gerais traçadas pela SUNAB, em coordenação com os órgãos de contrôle de intercâmbio com o exterior e com outros órgãos públicos que, direto ou indiretamente, estejam encarregados do abastecimento interno do País.

Art 15. Os produtos adquiridos pela CFP, em cumprimento a êste Decreto-lei, terão a seguinte destinacão.

a) formação dos estoques de reserva;

b) venda e exportação direta ou através das companhias jurisdicionadas pela SUNAB, de órgãos públicos incumbidos do abastecimento ou de entidades privadas de comprovada idoneidade.

Parágrafo único. A venda de tais produtos será efetuada a critério da Comissão de Coordenação Executiva do Abastecimento.

Art 16, A CFP contará com os seguintes recursos destinados à execução dêste Decreto-lei:

a) disponibilidade remanescente de dotação atribuída à CFP e seu acervo atual;

b) saldo das operações de compra, venda e financiamento;

c) dotação a ser consignada no orçamento da União, não inferior a Cr\$5.000.000.000 (cinco bilhões de cruzeiros) por ano, durante 4 anos;

d) contribuições a serem consignada no Orçamento da União para a sua manutenção,

e) operações de crédito com autarquias e entidades públicas ou privadas, garantidas pelo Tesouro Nacional:

f) operações de crédito no exterior devidamente garantidas pelo Banco Central da República do Brasil ou dotações especiais de fundos internacionais que venham a ser recebidos a título de ajuda internacional;

g) recursos provenientes da aplicação das taxas previstas no art. 18 dêste Decreto-lei;

h) eventuais.

Art 17. O Tesouro Nacional garantirá à CFP, através de adiantamento pelo Banco Central da República do Brasil, os recursos necessários à execução dêste Decreto-lei a serem consignados anualmente ao Orcamento Monetário definido pelo Conselho Monetário Nacional.

Art 18. Para fazer face às despesas administrativas, fica a CFP autorizadas fazer incidir sôbre as operações da venda ou exportação dos produtos adquiridos em conformidade com este Decreto-lei, a taxa de 1,25% sôbre o valor dessas operações.

Art 19. Os servidores públicos, inclusive das autarquias, bem como os de sociedade de economia mista poderão, mediante autorização do Poder Executivo, servir à CFP, sem prejuízo de vencimentos, direitos e vantagens.

Parágrafo único A CFP poderá contratar, na forma da Lei nº 3.780, de 12 de julho de 1960, pessoal técnico especializado.

Art 20. O Poder Executivo regulamentará êste Decreto-lei no prazo de 60 (sessenta) dias de sua publicação.

Art 21. Êste Decreto-lei não prejudica a continuidade dos serviços, o cumprimento dos contratos e a execução das operações em curso, especialmente, os relativos a garantia de preços mínimos e financiamento para a próxima safra.

Art 22. Éste Decreto lei entrará em vigor na data de sua publicação, revogadas as disposições em <del>eontrário-</del>

Art 22. Êste Decreto-lei entrará em vigor na data de sua publicação, revogadas a Lei nº 1.506, de 19 de dezembro de 1951, e a Lei Delegada nº 2, de 26 de setembro de 1962, e demais disposições legais em contrário

Brasília, 19 de dezembro de 1966; 145° da Independência e 78° da República.

H. CASTELLO BRANCO Severo Fagundes Gomes Roberto Campos Octavio Bulhões

Este texto não substitui o publicado no D.O.U. de 21.12.1966

### LEI Nº 8.427, DE 27 DE MAIO DE 1992.

Dispõe sobre a concessão de subvenção econômica nas operações de crédito rural.

O PRESIDENTE DA REPÚBLICA Faco saber que o Congresso Nacional decreta e eu sanciono a sequinte lei:

Art. 1° É o Poder Excoutive autorizado a conceder subvenções econômicas nas operações de crédito rural, sob a forma de equalização de preços e de taxas de juros, observado o disposto nesta lei.

Art. 1º É o Poder Executivo autorizado a conceder, observado o disposto nesta Lei, subvenções econômicas a produtores rurais, sob a forma de: (Redação dada pela Lei nº 9.848, de 26.10.1999)

1-equalização de precos de produtos agropecuários ou vegetais de origem extrativa; (Incluído pela Lei nº 9.848, de 26.10.1999)

Il - equalização de taxas de juros e outros encargos financeiros de operações de crédito rural.(Incluído pela Lei nº 9.848, de 26.10.1999)

Parágrafo único. Considera-se, igualmente, subvenção de encargos financeiros os rebates nos saldos devedores de empréstimos rurais concedidos, direta ou indiretamente, por bancos oficiais federais e bancos cooperativos.(Incluído pela Lei nº 9.848, de 26.10.1999)

Art. 2º A equalização de preços consistirá em subvenção equivalente à parcela do saldo devedor de financiamento que exceder o valor de mercado do produto financiado, nas operações amparadas pela política de garantia de precos mínimos, de que trata o Decreto-Lei nº 79, de 19 de dezembro de 1966. através de leilões em bolsas de mercadorias.

Parágrafo único. A concessão da subvenção a que se refere este artigo exenera o Governo Federal do obrigação de adquirir o produto, que deverá ser comercializado polo seter privado.

§ 1º Considera-se, igualmente, subvenção de equalização de preços, ao amparo desta Lei, Independentemente de vinculação a operações de crédito rural: (Incluido pela Lei nº 9.848, de 26.10.1999)

I - a concessão de prêmio ou bonificação, apurado em leitão ou em outra modalidade de licitação, para promover o escoamento do produto pelo setor privado; (Incluido pela Lei nº 9.848, de 26.10.1999)

H-a diference entre o preco de excreício em contratos de opcões de venda de produtos agropocuários lancados pelo Poder Exceutivo e o valer de mercado desses produtos (Ingluído pela Lei nº 0.848, de 26.10.1099}

II – no máximo, a diferenca entre o preco de exercício em contratos de opcões de venda de produtos agropecuários lancados pelo Poder Executivo ou pelo setor privado e o valor de mercado desses produtos. (Redação dada pela Lei nº 11.076, de 2004)

§ 2º A concessão da subvenção a que se refere este artigo exonera o Governo Federal da obrigação de adquirir o produto, que deverá ser comercializado pelo setor privado. (Incluído pela Lei nº 9.848, de 26.10.1999)

§ 3º A subvenção a que se refere este artigo será concedida mediante a observância das condições, critérios, limites e normas estabelecidas no âmbito do Ministério da Agricultura, Pecuária e Abastecimento, de acordo com as disponibilidades orçamentárias e financeiras existentes para a finalidade. (Incluído pela Lei nº 11.076, de 2004)

Art. 3° Os Ministros de Estado da Agricultura e Reforma Agrária e da Economia, Fazenda e Planejamento proporão ao Presidente da República, em cada exercício financeiro, as necessárias providências de natureza orçamentária e, ouvido o Conselho Nacional de Política Agrícola, na forma da Lei nº 8.171, de 17 de janeiro de 1991, as providências de natureza operacional, para concessão da subvencão de equalização de preços, inclusive no que diz respeito à forma de apuração do valor de mercado do produto.

Art. 4° A subvenção de equalização de taxas de juros ficará limitada ao diferencial de taxas entre o custo de captação de recursos, acrescido dos custos administrativos e tributários a que estão sujeitas as instituições financeiras oficiais, nas suas operações ativas, e os encargos cobrados do tomador final do crédito rural.

Parágrafo único. A subvenção econômica a que se refere este artigo estende-se aos empréstimos concedidos, a partir de 1° de julho de 1991, pelas instituições financeiras oficiais federais aos produtores **nirais** 

Art. 6° A concessão da subvenção de equalização de juros obedecerá aos limites e normas operacionais estabelecidos pelo Ministério da Economia, Fozendo e Planejamento, especialmente no que diz respeito a custos de captação e de aplicação dos recursos.

Art. 5º A concessão da subvenção de equalização de juros obedecerá aos critérios, limites e normas operacionais estabelecidos pelo Ministério da Fazenda, especialmente no que diz respeito a custos de captação e de aplicação dos recursos, podendo a equalização, se cabível na dotação orçamentária reservada à finalidade, ser realizada de uma só vez, a valor presente do montante devido ao longo das respectivas operações de crédito. (Redação dada pela Lei nº 10.648, de 3.4.2003)

Art. 6° A aplicação irregular ou desvio dos recursos provenientes das subvenções de que se trata esta lei sujeitará o infrator à devolução, em dobro, da subvenção recebida, atualizada monetariamente, sem prejuízo das penalidades previstas no art. 44 da Lei nº 4.595, de 31 de dezembro de 1964.

Art. 7° Cabe ao Banco Central do Brasil acompanhar e fiscalizar as operações de crédito rural beneficiárias das subvenções concedidas por esta lei.

Art. 8° O Poder Executivo, no prazo de sessenta dias, contado da publicação desta lei, encaminhará ao Congresso Nacional o pedido de abertura de crédito especial necessário à cobertura, no exercício de 1992, das despesas decorrentes das subvenções.

Art. 9° Esta lei entra em vigor na data de sua publicação.

Art. 10. Revogam-se as disposições em contrário.

Brasília, 27 de maio de 1992; 171º da Independência e 104º da República.

FERNANDO COLLOR Marcílio Marques Moreira Antônio Cabrera

Este texto não substitui o publicado no D.O.U. de 28.5.1992

(Às Comissões de Agricultura e Reforma Agrária; e de Assuntos Econômicos, cabendo à última a decisão terminativa)

Publicado no Diário do Senado Federal, de 20/6/2007.

Secretaria Especial de Editoração e Publicações do Senado Federal - Brasília - DF

 $(OS:13386/2007)$